# **Zéphir - Tâche #15914**

Scénario # 15909 (Terminé (Sprint)): Finaliser le module Zephir 2.6.0

# **Traceback suspect dans les logs zephir\_backend sur Zéphir 2.6.0**

15/04/2016 16:47 - Joël Cuissinat

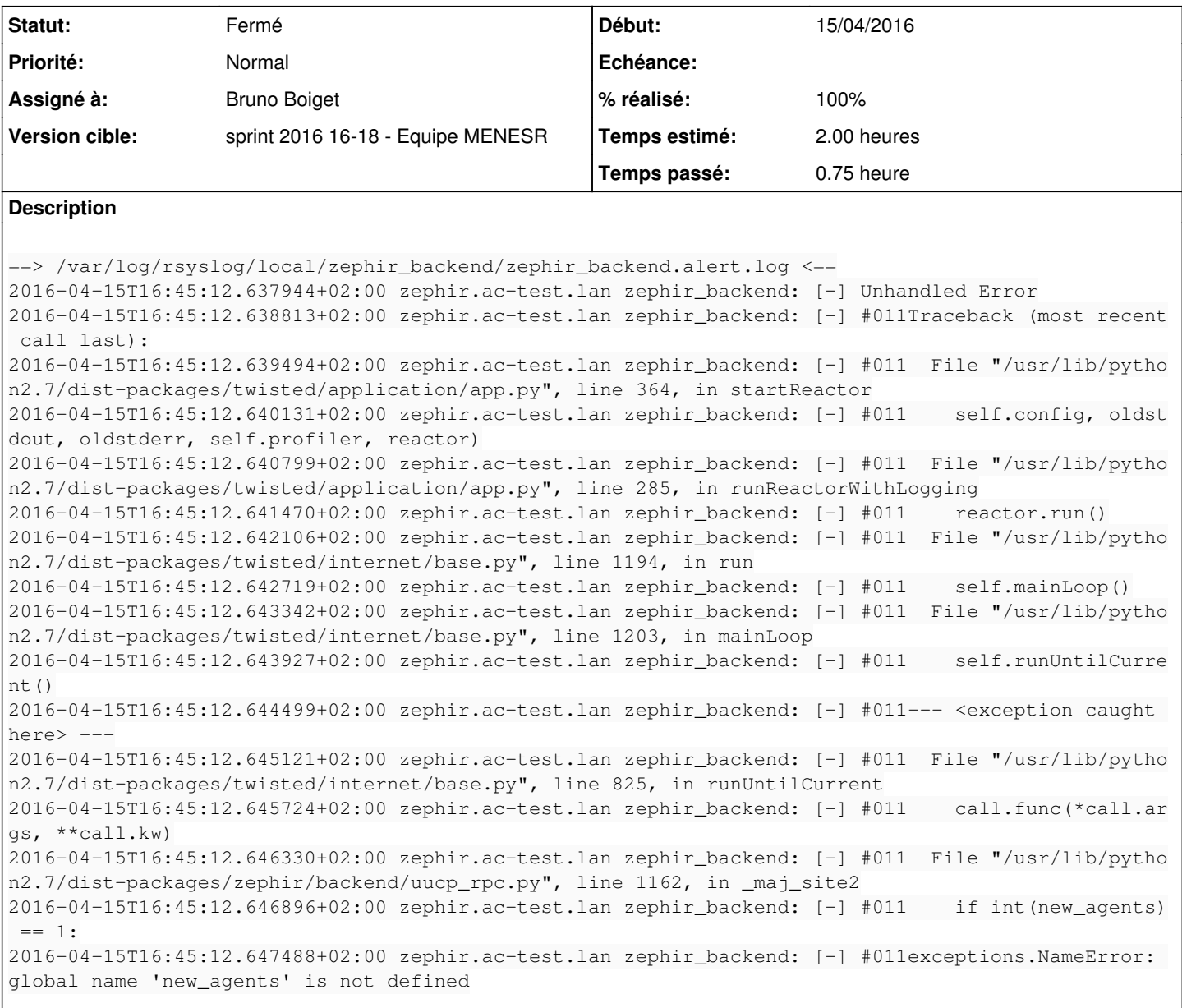

## **Révisions associées**

# **Révision 0cfc39ec - 19/04/2016 15:11 - Bruno Boiget**

Correction bug introduit suite au 'ménage' sur les anciens agents

ref #15914 @30m

### **Historique**

- **#1 19/04/2016 15:22 Bruno Boiget**
- *Statut changé de Nouveau à En cours*
- *Assigné à mis à Bruno Boiget*
- *Restant à faire (heures) changé de 2.0 à 0.25*

#### Pour tester :

enregistrer un serveur sur Zéphir 2.6.0 (n'importe quel module supporté), et lancer synchro\_zephir pour remonter les statistiques de surveillance.

- le traceback décrit plus haut ne doit plus apparaître dans les logs du backend
- les statistiques doivent apparaître en suivant le lien 'Surveillance du serveur' depuis la page du serveur (appli web Zéphir)

## **#2 - 19/04/2016 15:23 - Bruno Boiget**

*- % réalisé changé de 0 à 100*

#### **#3 - 25/04/2016 09:43 - Scrum Master**

*- Statut changé de En cours à Résolu*

#### **#4 - 27/04/2016 15:46 - Joël Cuissinat**

- *Statut changé de Résolu à Fermé*
- *Restant à faire (heures) changé de 0.25 à 0.0*

OK